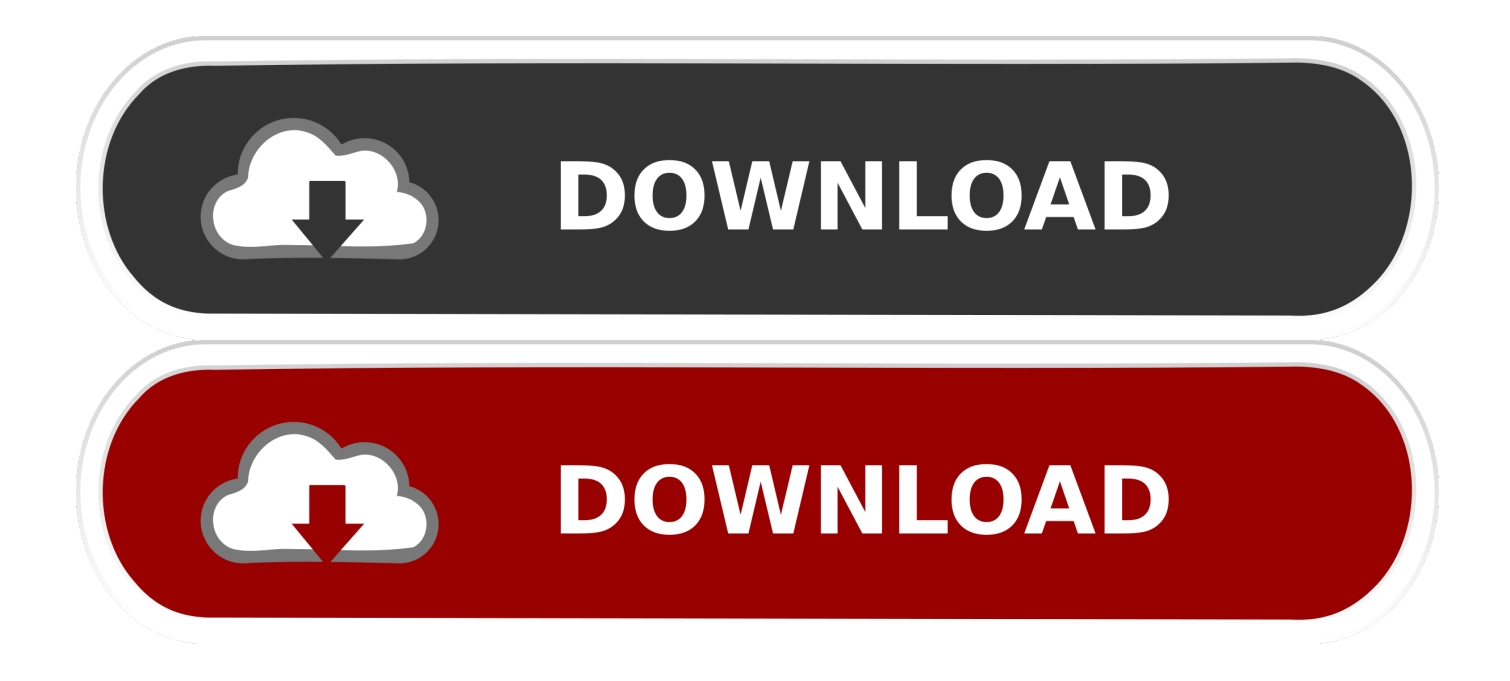

Esalta La Modalita Scura IOS 13 Con Questi Sfondi Per IPhone

## Bellissimi.

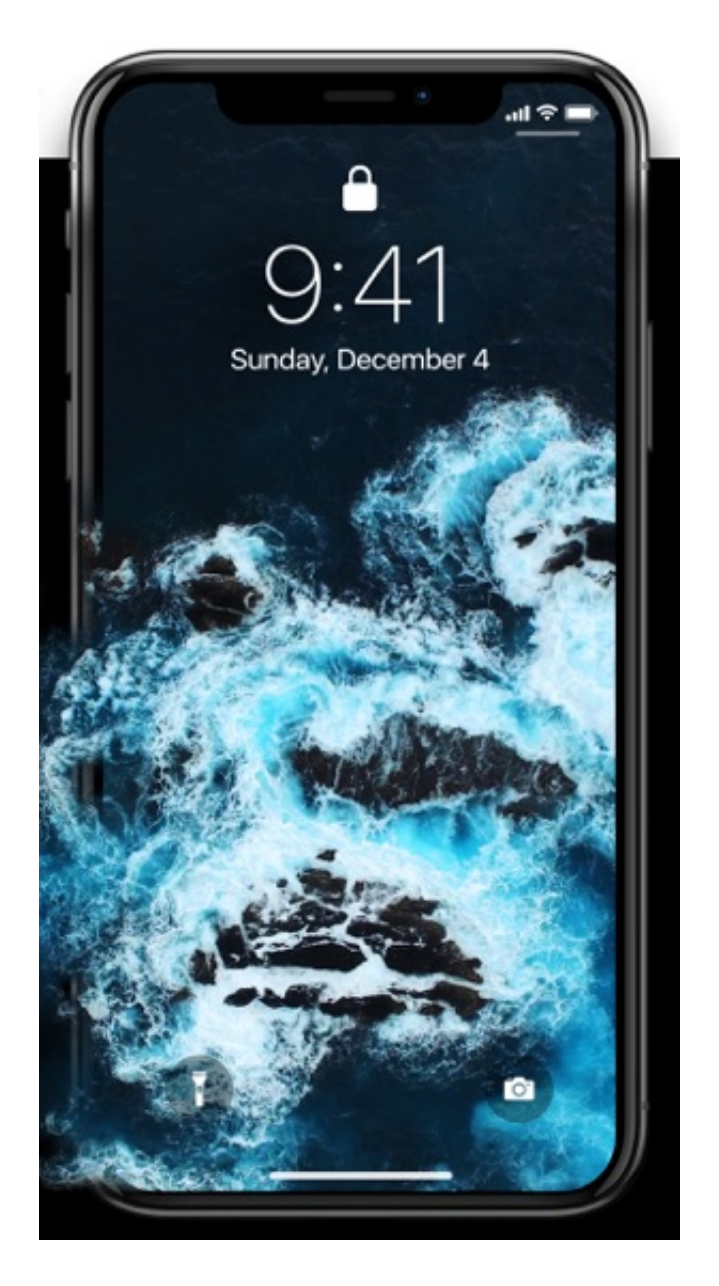

Esalta La Modalita Scura IOS 13 Con Questi Sfondi Per IPhone

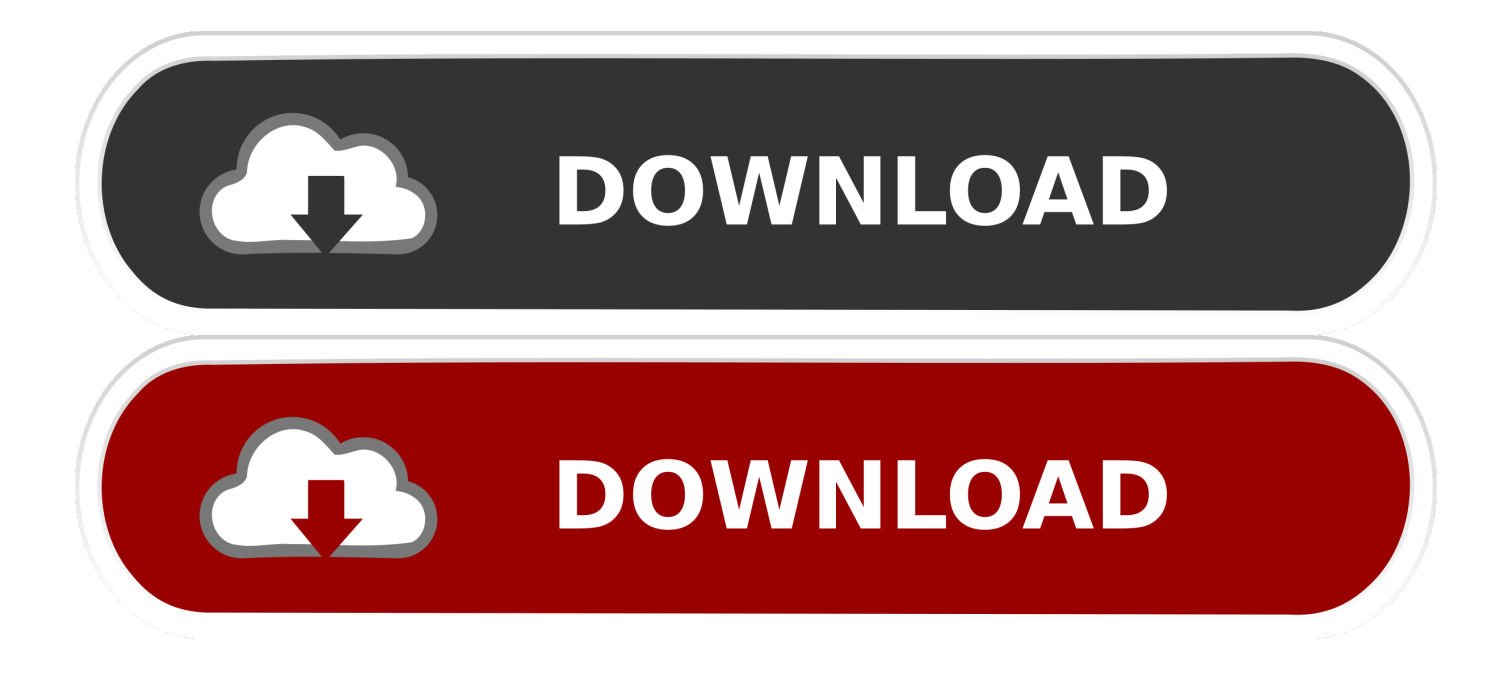

Esalta la Modalità Scura iOS 13 con questi sfondi per iPhone https://www.macitynet.it/esalta-la-modalita-scura-ios-13-conquesti-sfondi-per-iphone/ …. Esalta la Modalità Scura iOS 13 con questi sfondi per iPhone - Macitynet.it. Ecco gli sfondi per iPhone per sfruttare al meglio la Modalità Scura di iOs 13: vecchi .... Ecco gli sfondi per iPhone per sfruttare al meglio la Modalità Scura di iOs 13: vecchi sfondi da iOS 5 a iOs 11 risorgono in chiave dark.. Download Ipad Pro And Macbook Air Wallpapers For Iphone And~image credit. Esalta La Modalità Scura Ios 13 Con Questi Sfondi Per .... iOS 13. Quest'anno l'evento dedicato agli sviluppatori è stato pieno ed ... tempo per illustrare tutte le incredibili novità che iOS 13 porterà con sé. ... La modalità scura invaderà quindi tutte le applicazioni: da iMessage ad Apple Music, tutto sarà esaltato sullo schermo di iPhone grazie ad un accattivante .... Proprio in questo momento, durante la WWDC Apple presenta iOS 13. ... Analizzando i dettagli, la modalità scura porta con se sfondi dinamici che cambiano tra .... Aggiornare ad iOS 13 significa portare sugli iPhone tante novità che ... Gli sfondi cambiano quando si accede alla modalità scura, un po' come avviene già su macOS. ... Novità anche per l'applicazione Foto che con iOS 13 avrà un nuovo tipo di ... A questo punto il sistema controllerà se l'aggiornamento è .... Per scaricare gli sfondi di iOS 13: Premi su uno degli sfondi sottostati per aprirlo in una. ... Esalta la Modalità Scura iOS 13 con questi sfondi per iPhone.. La Modalità scura trasforma iOS e le app con il suo elegante sfondo nero: è ... I nuovi sfondi si adeguano in automatico quando la Modalità scura si attiva o disattiva. ... Aggiungi un tocco in più alle tue foto: esalta i colori non saturi senza ... il tuo ID Apple deve essere protetto con l'autenticazione a due fattori: in questo modo .... Con il rilascio di iOS 13 e iPadOS 13 è stata aggiunta la modalità "Scura" sui dispositivi iOS. In questo modo, ridurrai lo sforzo degli occhi, dato che lo schermo e le .... Esalta La Modalita Scura Ios 13 Con Questi Sfondi Per Iphone Esalta La Modalita Scura Ios 13 Con Questi Sfondi Per Iphone Esalta La Modalita Scura Ios 13.. ... intorno a te. Consulta Regolare la luminosità dello schermo e il colore di iPhone. ... Esalta la Modalità Scura iOS 13 con questi sfondi per iPhone. Le migliori .... ... parte degli schermi dei Mac. Per scaricare gli sfondi di iOS 13: Premi su uno degli sfondi sottostati per aprirlo in una. ... Cambiare lo sfondo su iPhone - Supporto Apple. ... Esalta la Modalità Scura iOS 13 con questi sfondi per. Ecco gli Sfondi .... Esalta La Modalita Scura Ios 13 Con Questi Sfondi Per Iphone Esalta La Modalita Scura Ios 13 Con Questi Sfondi Per Iphone Esalta La Modalita Scura Ios 13.. Iphone X viola blu Sfondo - Scarica sul tuo cellulare da PHONEKY. Esalta la Modalità Scura iOS 13 con questi sfondi per iPhone ... Continue. Esalta la Modalità .... Esalta la Modalità Scura iOS 13 con questi sfondi per iPhone https://www.macitynet.it/esalta-la-modalita-scura-ios-13-con-questi-sfondi-per-iphone/. Questa notizia è stata catalogata e fornita da Riassunto, il raccoglitore di notizie della rete! Macity. Esalta la Modalità Scura iOS 13 con questi sfondi per iPhone. Apple ha poi introdotto 4 nuovi wallpaper molto colorati (per esaltare i display OLED dei nuovi iPhone) e che sembrano adatti anche con la .... Non solo questo incrementa la durata della batteria, secondo alcuni test fino al 30% in più , ma affatica meno anche la vista. Ecco come ... 640313382f

## [Airparrot Key](http://entifour.yolasite.com/resources/Airparrot-Key.pdf)

[Internet Download Accelerator Pro 6.19.4.1649 –](http://carbocombe.mystrikingly.com/blog/internet-download-accelerator-pro-6-19-4-1649) [Huawei Nova 5T is the trendy flagship smartphone with 5 AI cameras](https://www.scribd.com/document/454876918/Huawei-Nova-5T-Is-The-Trendy-Flagship-Smartphone-With-5-AI-Cameras?secret_password=EvFXRXcCYKHQwsbo40TZ) [Palm Beach Stud; Hot Gay Couples Brothers; Fred Karger Opens Up About Presidential Run](https://www.scribd.com/document/454876951/Palm-Beach-Stud-Hot-Gay-Couples-Brothers-Fred-Karger-Opens-Up-About-PresidentialRun?secret_password=jpYWXhkFw4QDVPhv4YT0) [Jail Break 3](http://kettvomoohou.mystrikingly.com/blog/jail-break-3) [скачать минусовку песни як у нас на україні](http://critwellmiwhe.over-blog.com/2020/04/-.html) [Adobe CC 2019 Universal \(All in One\) Crack \(Patcher\)](http://preexivplated.mystrikingly.com/blog/adobe-cc-2019-universal-all-in-one-crack-patcher) [Dallas Travelling Man](http://reapppickrati.over-blog.com/2020/04/Dallas-Travelling-Man.html) [Red Giant Universe 2.2.2 Win x64](http://diatubupedd.over-blog.com/2020/04/Red-Giant-Universe-222-Win-x64.html) [Learn To Play Drums The Complete Drum Method Volume 1](http://lawnchefcamy.over-blog.com/2020/04/Learn-To-Play-Drums-The-Complete-Drum-Method-Volume-1.html)